### **INDSEND FORESTILLING TIL TN ELLER GO**

Open call 2023/2024

Foreslå en TN-forestilling eller registrer en GO-forestilling til sæson 2023/2024.

(Felter markeret med et \* SKAL udfyldes.)

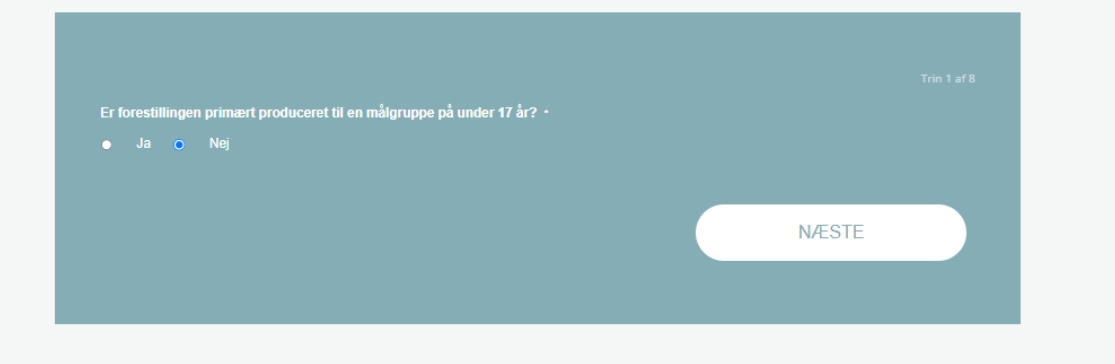

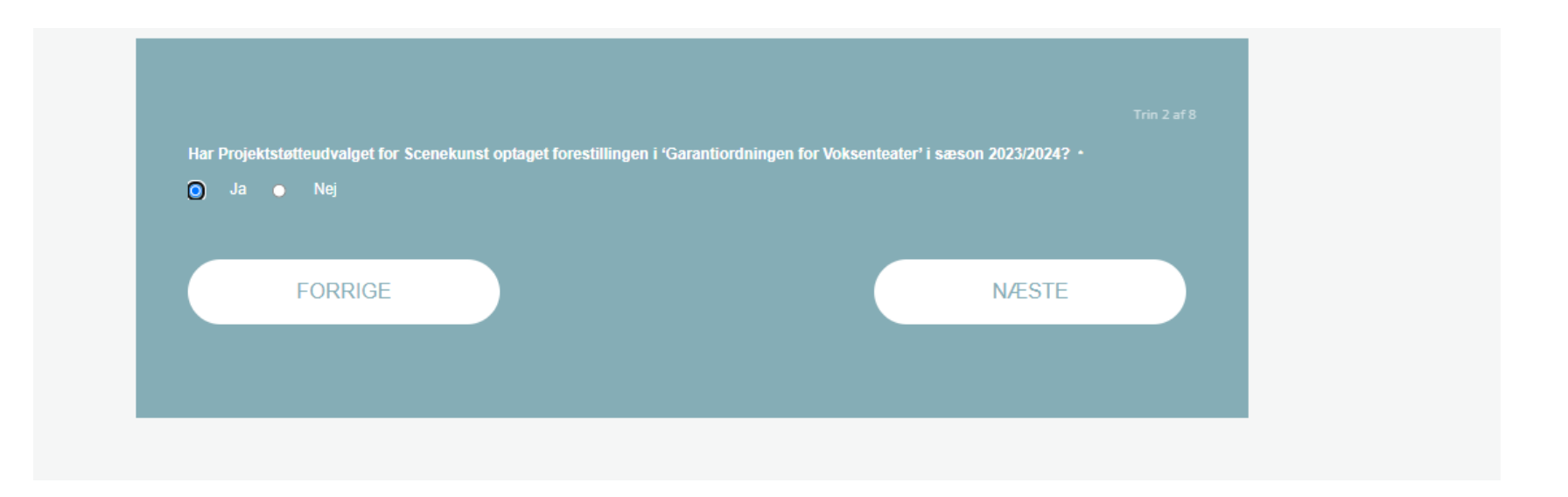

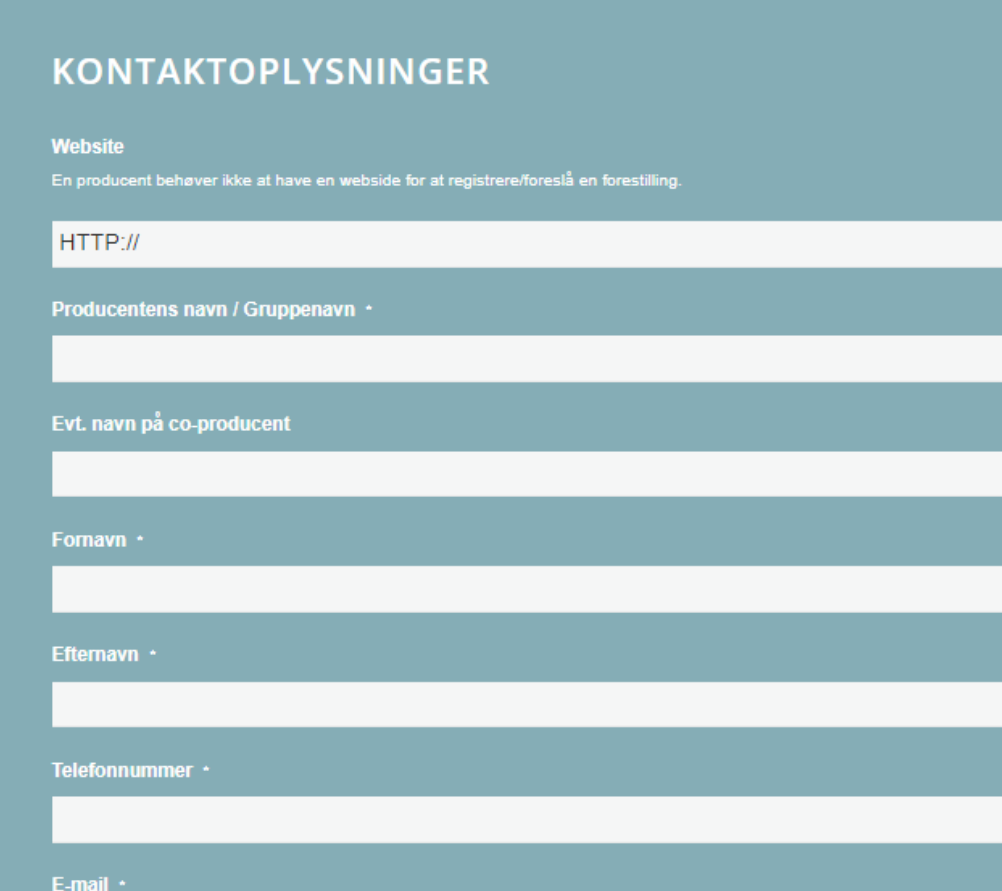

Har du en producentbrugerprofil fra tidligere forslag eller registreringer, skal du benytte den samme e-mail. Således samler du din forestillingshistorik på én og samme producentbrugerprofil. Indtaster du en ny e-mail, opretter systemet en ny producentbrugerprofil til dig, hvilket - med tiden - bliver noget rod. Foreslår eller registrerer du en forestilling for første gang, skal du indtaste en e-mail, som du regelmæssigt tjekker, da systemet f.eks. mailer dig notifikationer, når der

arrangør.

**Skrive-mail** 

Bekræft e-mail

**NÆSTE** 

**FORRIGE** 

# **INFORMATIONER OM FORESTILLINGEN**

Titel / Arbejdstitel +

Oplysningerne beskrevet i denne maske kan ses af alle besøgende på www.turneteater.dk Også dem, der ikke har et log-in.

Hvor er forestillingen produceret? \*

**.** Internationalt **.** Danmark

Beskrivelse af forestillingen \*

Oplysningerne beskrevet i denne maske kan ses af alle besøgende på www.turneteater.dk Også dem, der ikke har et log-in.

Denne beskrivelse er typisk den salgstekst, som arrangøren vil benytte på egne salgsplatforme på print eller online. Målret derfor beskrivelsen til publikum.

0 af 1200 maksimale antal tegn

Medvirkende \*

Oplysningerne beskrevet i denne maske kan ses af alle besøgende på www.turneteater.dk Også dem, der ikke har et log-in.

Nævn de skuespillere/artister/dansere der "står på scenen"

#### Skabere ·

Oplysningerne beskrevet i denne maske kan ses af alle besøgende på www.turneteater.dk Også dem, der ikke har et log-in.

Kunstnerisk hold / skabere (f.eks. dramatiker, komponist, koreograf, instruktør, scenograf, lysdesigner osv)

#### Produktionsår +

#### Type genremæssigt +

Oplysningerne beskrevet i denne maske kan ses af alle besøgende på www.turneteater.dk Også dem, der ikke har et log-in.

-- select a Genre --

 $\div$ 

### Forestillingens eksperimenterende og/eller nyskabende karakter

Hvorfor mener du, at forestillingen bør optages i Turnénetværket? / Hvorfor tror du at Projektstøtteudvalget for Scenekunst under Statens Kunstfond har optaget din forestilling i Garantiordningen for Voksenteater? +

Fremhæv de kvaliteter/parametre f.eks. ift.:

- 
- Iscenesættelse
- Scenograf/scenerum
- 

- Publikumsinvolvering

- Andet

Der gør at forestillingen skiller sig ud fra mainstream ved at være eller nærme sig det epokegørende og/eller det vovede.

Skriv meget gerne dine overvejelser om hvem forestillingen målretter sig til. Hvilket slags kernepublikum taler vi om? Jo mere præcis du er i beskrivelsen, jo bedre

kan arrangørerne vurdere om forestillingen skal være en del af deres kommende repertoire.

Links til bl.a. anmeldelser, riders, web eller Facebook.

Oplysningerne beskrevet i denne maske kan ses af alle besøgende på www.turneteater.dk Også dem, der ikke har et log-in.

Disse oplysninger kan være afgørende for om arrangører bliver overbevist om at præsentere din forestilling.

#### Forestillingens status i relation til godkendelser og støtte

Opgiv f.eks.:

Link til forestillingens side på www.scenen.dk/produktionssiden (oprettes vis via www.tereba.dk - evt. spørgsmål hertil rettes til www.scenit.dk)

Om forestillingen evt. har opnået produktionsstøtte fra Statens Kunstfonds Projektstøtteudvalg for Scenekunst og journalnr..

Journalnr. for PUS/SLKS's optagelse af forestillingen i Garantiordningen for Voksenteater (GO).

Journalnr. vedr. evt. godkendelse af forestillingen som værende "professionel scenekunst". En forestilling skal være godkendt som værende "professionel<br>scenekunst" for at arrangører kan søge om at anvende formidlingstilsku

Andet relevant information: Se meget mere på:<br>https://www.kunst.dk/om-os/moed-udvalgene/projekt-udvalg-scenekunst)<br>https://www.kunst.dk/for-ansoegere/soeg-tilskud)<br>https://slks.dk/tilskud/soeg-puljer)

**FORRIGE** 

**NÆSTE** 

# **MEDIER OG DOKUMENTER**

#### **Dokumenter**

f.eks. uddrag af forestillingsbeskrivelse eller manuskript, scenografisk vision, tech rider, lysplan, markedsføringsidéer osv.

Vi ønsker ingen fuldkomne beskrivelser eller hele manuskriptet såsom hele ansøgninger målrettet Kunstfonden eller lign. støttegivere, men fokuserede beskrivelser målrettet arrangørerne til brug for en vurdering af forestillingens relevans, væsentlighed, udbredelsespotentiale og tekniske realiseringsmuligheder.

Slip fil her eller

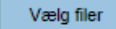

Accepted file types: docx, doc, xls, xlsx, pdf, txt, Max. file size: 5 MB, Max. files: 20.

#### Foto(s)

Oplysningerne beskrevet i denne maske kan ses af alle besøgende på www.turneteater.dk Også dem, der ikke har et log-in.

Max samlet størrelse 20MB. Er fotos større end disse max-grænser, kan du ikke fuldføre indtastningen. Brug en photo-editor til at reducere størrelsen af dine fotos.

Slip fil her eller

Vælg filer

Accepted file types: jpg, jpeg, gif, png, Max. file size: 5 MB, Max. files: 20.

#### **Videoer**

KUN YOUTUBE- ELLER VIMEOLINKS. ALTSÅ IKKE LINKS TIL DROPBOXMAPPER, FACEBOOKOPSLAG ELLER LIGN. INDTAST KUN RENE URLS STARTENDE MED HTTPS://OSV ADGANGSKODER OG LIGNENDE INDTASTES EFTERFØLGENDE TIL INDSENDELSE.

**FORRIGE** 

 $\bigoplus$ 

**NÆSTE** 

# **BUDGET**

Forestillingens pris - eksklusiv moms - pr. opførsel under turné med alle udgifter indberegnet +

Beregn ensartet pris over hele Danmark.

Hvis du anmoder om optagelse i Turnénetværket, skal budgettet give mulighed for at realisere minimum 8 opførelser.

Bemærkninger til pris

#### Min antal opførelser førend turnebudget hænger sammen +

Angiv hvor mange opførelser - til den oplyste salgspris - du minimum skal opnå indenfor sæsonen, for at turnéen økonomisk hænger sammen for dig.

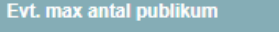

.<br>Indtast det maksimale publikumsstørrelse. Hvis antallet er ubegrænset, så undlad at udfylde dette felt.

**FORRIGE NÆSTE** 

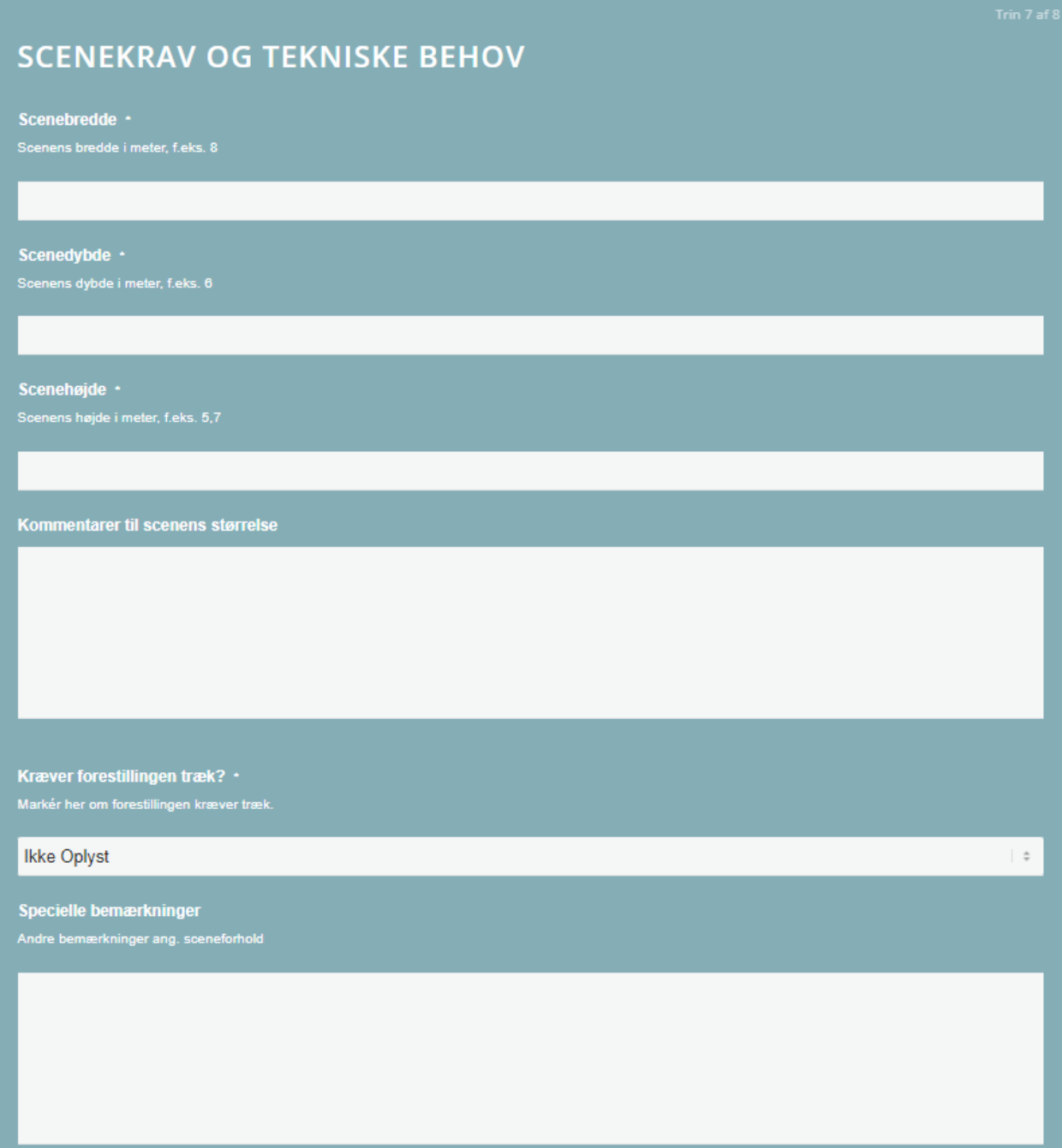

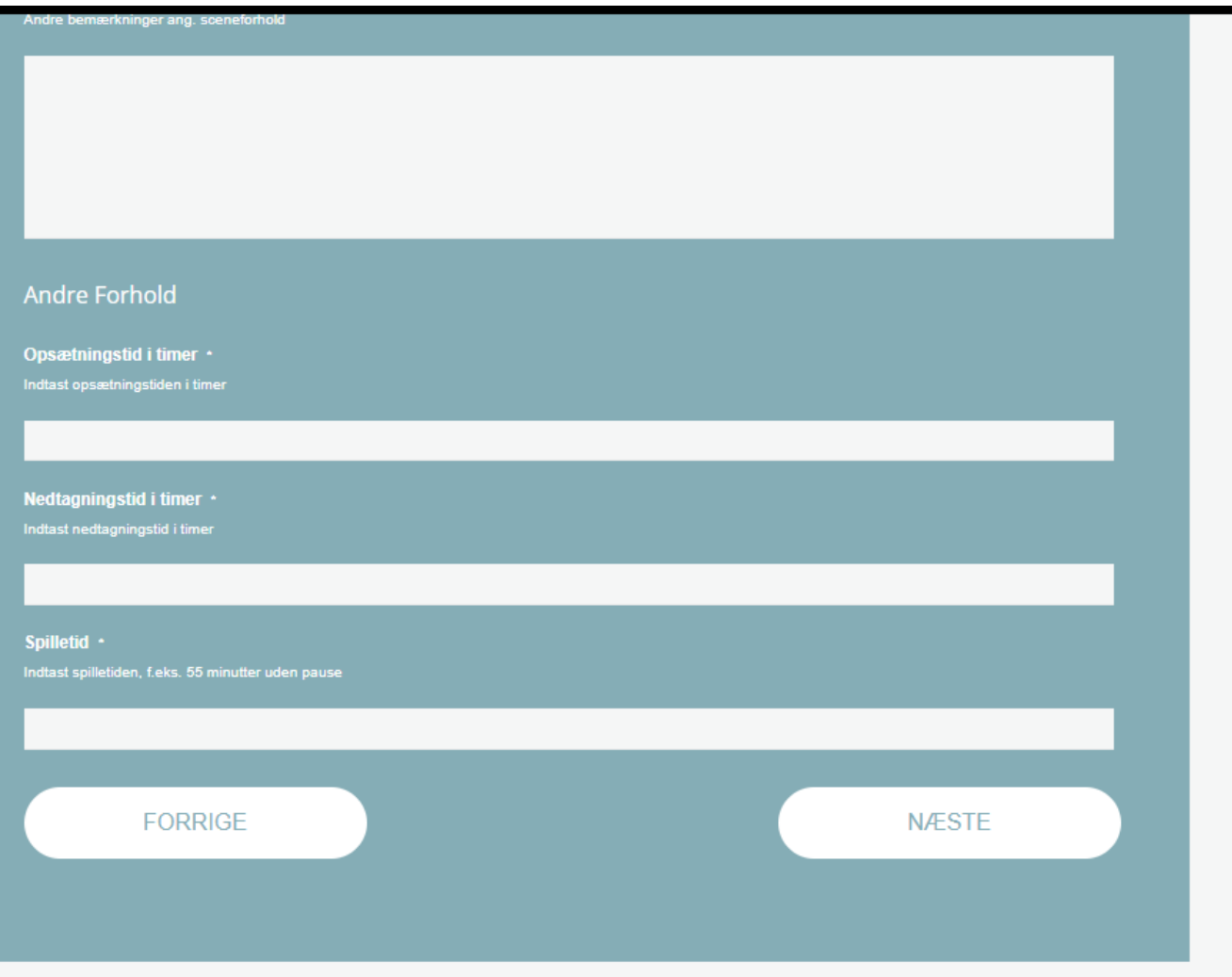

# **TURNÉPERIODER**

Vælg en eller flere fokuserede turnéperioder der holder sig indenfor sæson 2023/2024. Altså mellem datoerne 1/7 2023 til 30/6 2024. Undlad at vælge alle 365 dage i hele sæsonen!

#### Turnéperioder

Du kan vælge flere sammenhængende turnéperioder indenfor sæsonen. Klik på +.

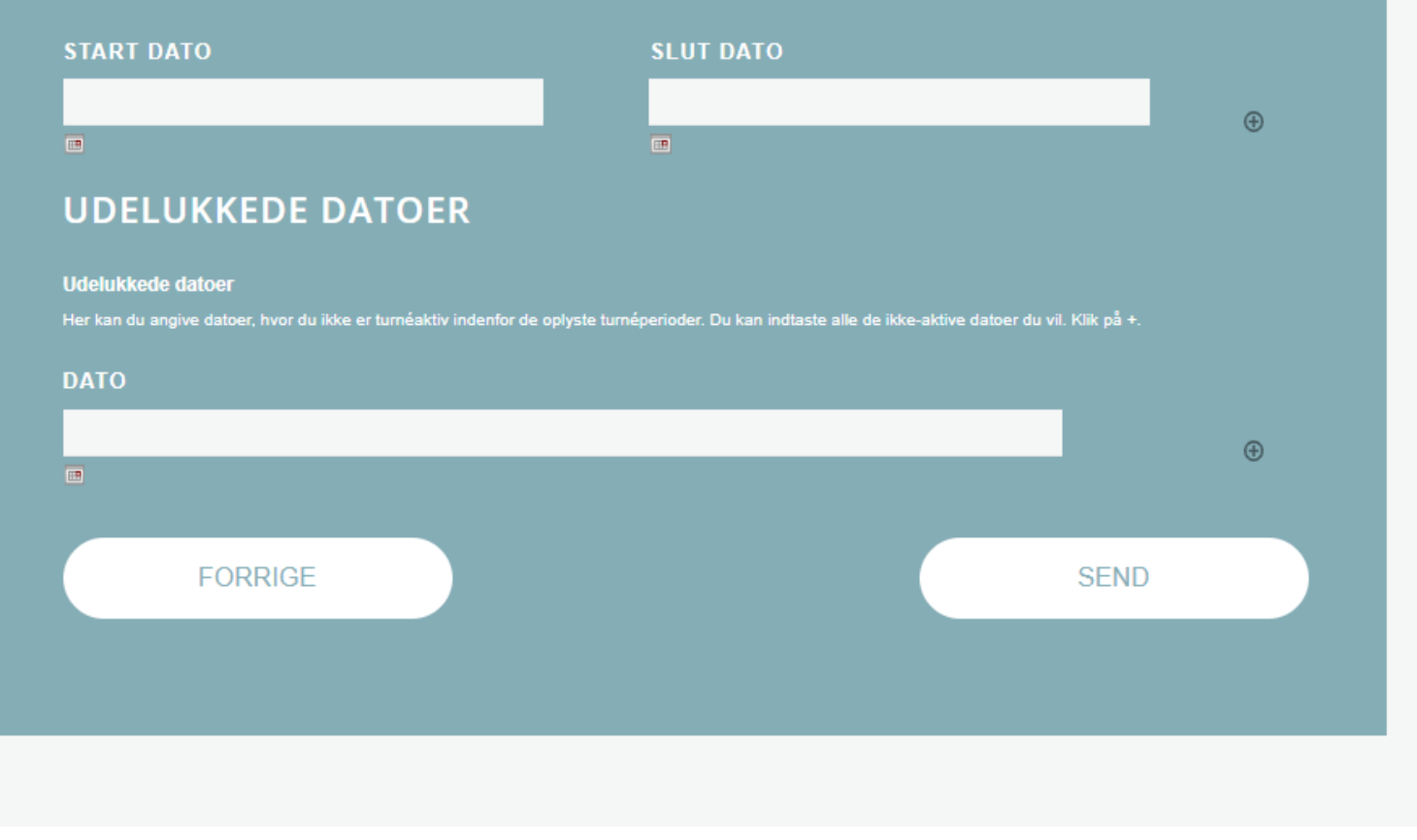

# **HUSK AT KLIK PÅ KNAPPEN "SEND"**